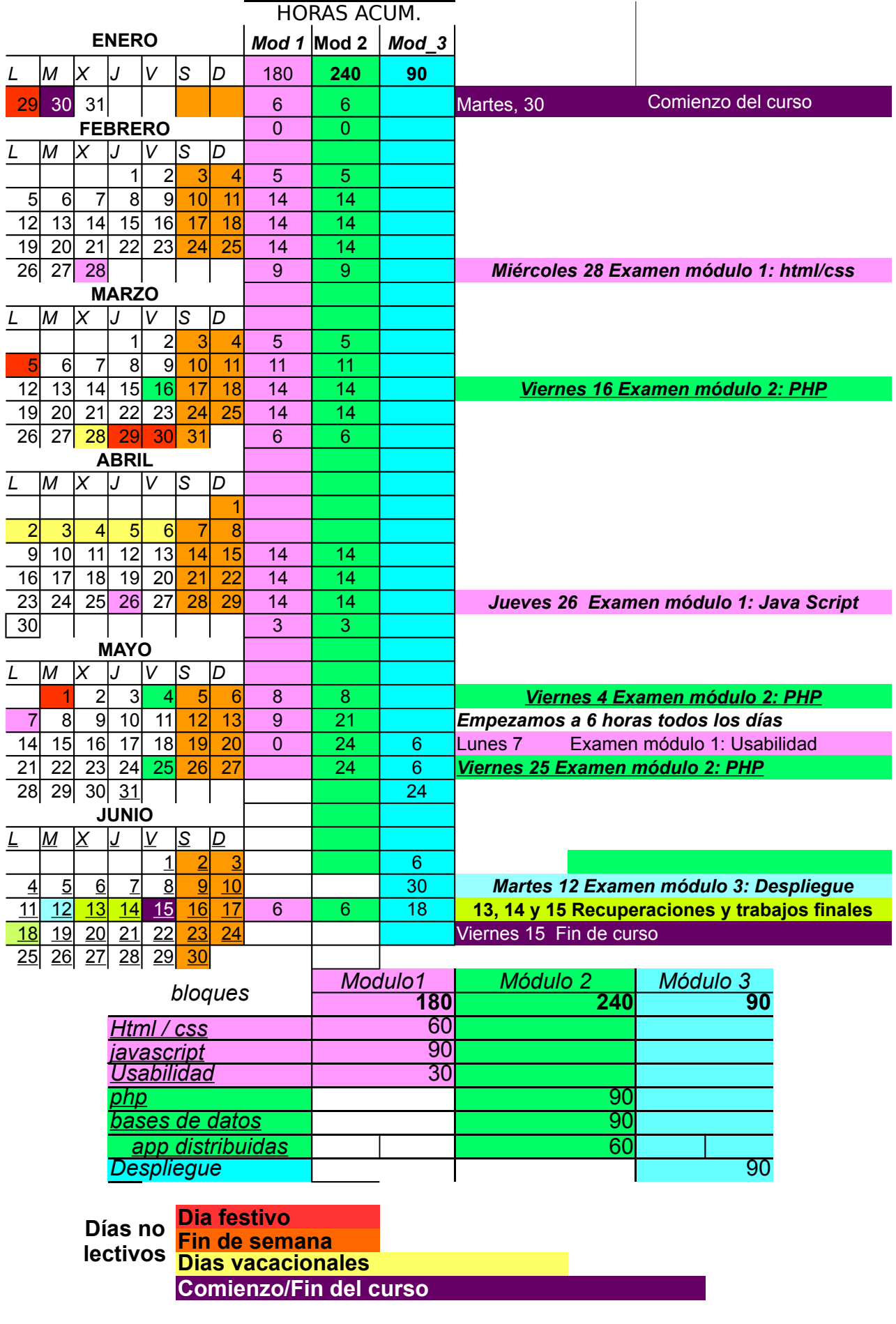

Hoja3

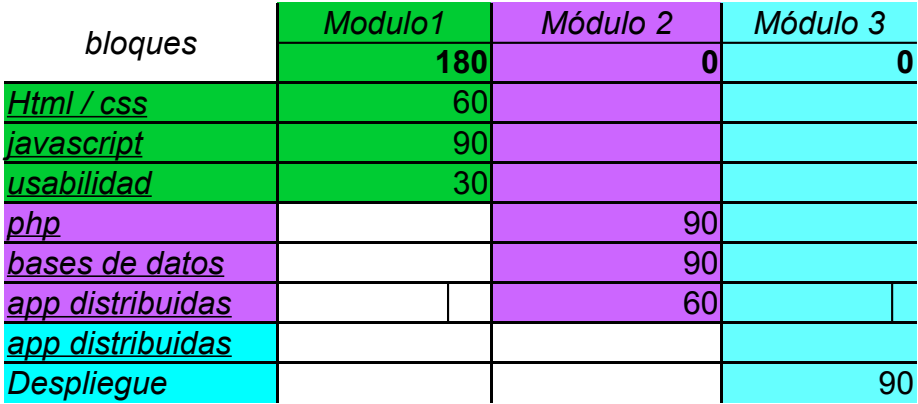

## Hoja4

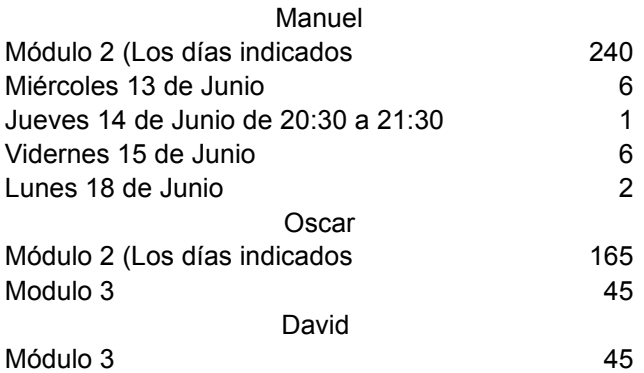

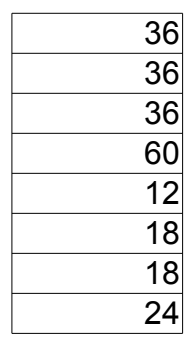